#### МИНИСТЕРСТВО НАУКИ И ВЫСШЕГО ОБРАЗОВАНИЯ РОССИЙСКОЙ ФЕДЕРАЦИИ

ФЕДЕРАЛЬНОЕ ГОСУДАРСТВЕННОЕ АВТОНОМНОЕ ОБРАЗОВАТЕЛЬНОЕ УЧРЕЖДЕНИЕ ВЫСШЕГО ОБРАЗОВАНИЯ «Национальный исследовательский ядерный университет «МИФИ»

#### Обнинский институт атомной энергетики –

филиал федерального государственного автономного образовательного учреждения высшего образования «Национальный исследовательский ядерный университет «МИФИ»

#### **(ИАТЭ НИЯУ МИФИ)**

,

Одобрено УМС ИАТЭ НИЯУ МИФИ, Протокол №2-8/2021 От 30.08.2021

# **РАБОЧАЯ ПРОГРАММА УЧЕБНОЙ ДИСЦИПЛИНЫ**

#### **Компьютерная графика**

*название дисциплины*

#### для студентов направления подготовки

#### **01.03.02 «Прикладная математика и информатика»**

профиля **Прикладная информатика**

Форма обучения: очная

**г. Обнинск 2021 г.**

Программа составлена в соответствии с требованиями образовательного стандарта высшего образования национального исследовательского ядерного университета «МИФИ» по направлению подготовки **01.03.02 -«Прикладная математика и информатика»**

Программу составил:

\_\_\_\_\_\_\_\_\_\_\_\_\_\_\_\_\_\_\_

\_\_\_\_\_\_\_\_\_\_\_\_\_\_\_\_\_\_\_ А.В. Васяшин, старший преподаватель

Рецензент:

Программа рассмотрена на заседании отделения интеллектуальных кибернетических систем (О) (протокол № 5/7 от «30» июля 2021 г.)

Руководитель образовательной программы 01.03.02 – «Прикладная математика и информатика» \_\_\_\_\_\_\_\_\_\_\_\_\_\_\_\_\_ С.В. Ермаков

«\_\_\_\_»\_\_\_\_\_\_\_\_\_\_\_\_2021 г.

## 1. Перечень планируемых результатов обучения по дисциплине, соотнесенных с планируемыми результатами освоения образовательной программы

В результате освоения ОПОП бакалавриата обучающийся должен овладеть следующими результатами обучения по дисциплине:

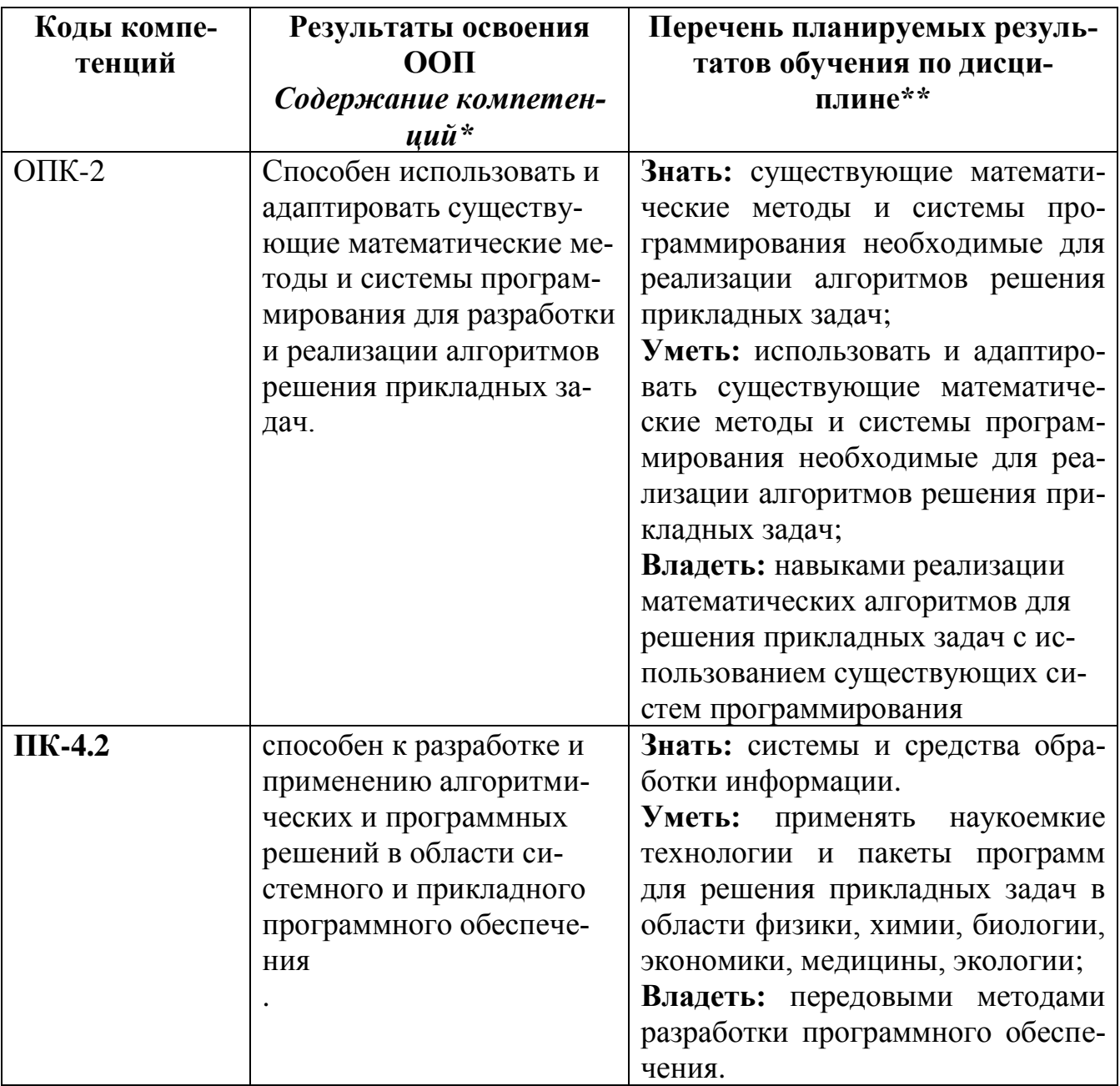

# 2. Место дисциплины в структуре ОПОП бакалавриата

Дисциплина реализуется в рамках профессионального модуля.

Для освоения дисциплины необходимы компетенции, сформированные в рамках изучения следующих дисциплин: «Аналитическая геометрия», «Линейная алгебра».

Дисциплины и/или практики, для которых освоение данной дисциплины необходимо как предшествующее: отсутствуют.

Дисциплина изучается на 2 курсе в 4 семестре.

**3. Объем дисциплины в зачетных единицах с указанием количества академических часов, выделенных на контактную работу обучающихся с преподавателем (по видам занятий) и на самостоятельную работу обучающихся**

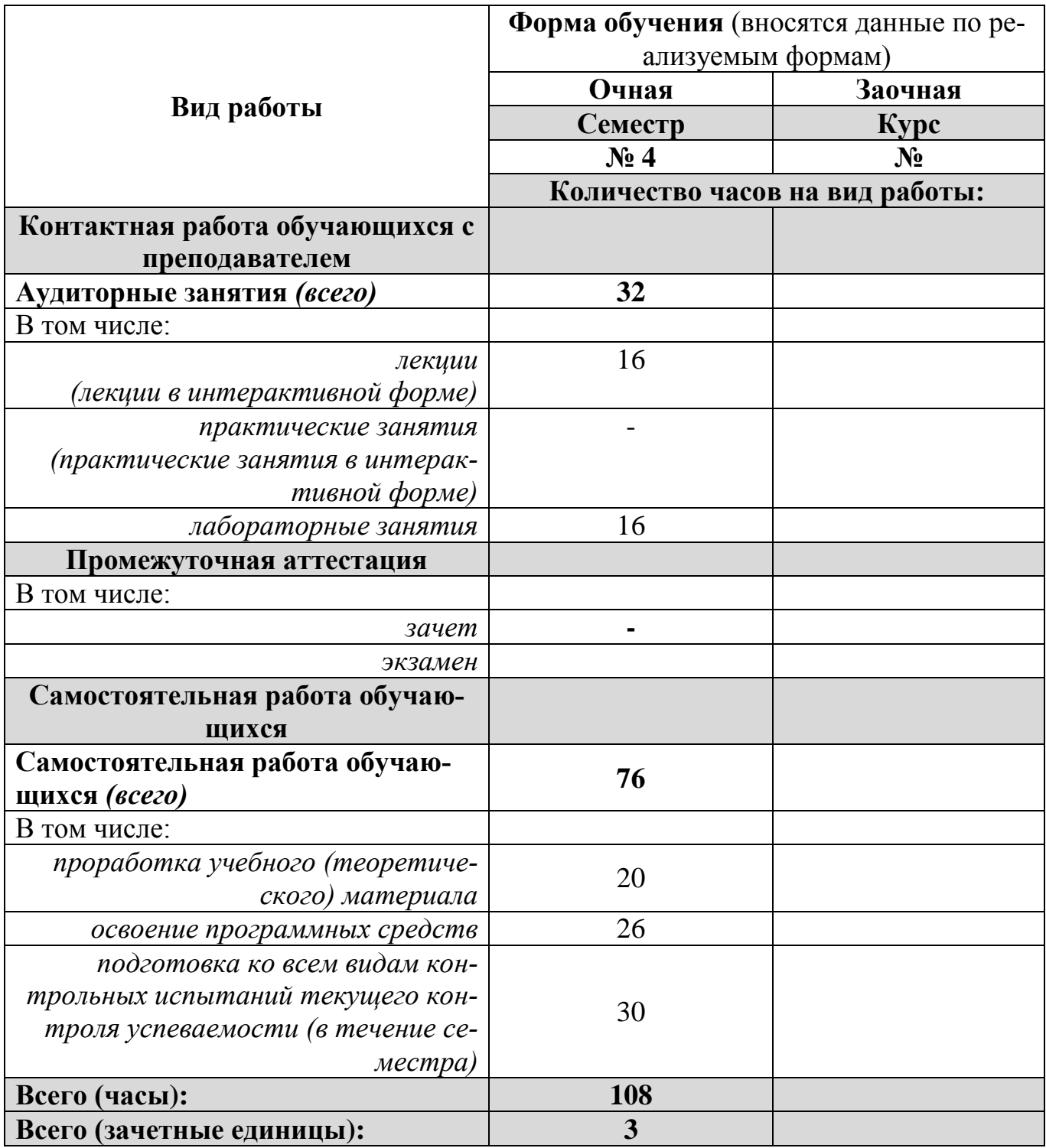

**4. Содержание дисциплины, структурированное по темам (разделам) с указанием отведенного на них количества академических часов и видов учебных занятий**

| $N_2$     | Наименование раздела /темы дисци-      | Виды учебной работы в часах (вносятся данные по реализуемым формам) |         |                |        |                        |     |         |     |        |            |
|-----------|----------------------------------------|---------------------------------------------------------------------|---------|----------------|--------|------------------------|-----|---------|-----|--------|------------|
| $\Pi/\Pi$ | плины                                  |                                                                     |         |                |        |                        |     |         |     |        |            |
|           |                                        | Очная форма обучения                                                |         |                |        | Заочная форма обучения |     |         |     |        |            |
|           |                                        | Лек                                                                 | $\Pi$ p | Лаб            | Внеауд | <b>CPO</b>             | Лек | $\Pi$ p | Лаб | Внеауд | <b>CPO</b> |
| 1.        | Введение в КГ                          |                                                                     |         |                |        |                        |     |         |     |        |            |
| 1.1.      | Предмет курса. Простой графический па- | $\overline{2}$                                                      |         | $\overline{0}$ |        | $\theta$               |     |         |     |        |            |
|           | кет.                                   |                                                                     |         |                |        |                        |     |         |     |        |            |
| 1.2.      | Цветовые модели компьютерной графи-    | $\overline{2}$                                                      |         | $\overline{0}$ |        | 8                      |     |         |     |        |            |
|           | КИ.                                    |                                                                     |         |                |        |                        |     |         |     |        |            |
| 1.3.      | Геометрические преобразования.         | $\overline{2}$                                                      |         | 2              |        | 8                      |     |         |     |        |            |
| 2.        | Модели КГ                              |                                                                     |         |                |        |                        |     |         |     |        |            |
| 2.1.      | Графические примитивы для двухмерной   | $\overline{2}$                                                      |         | 2              |        | 15                     |     |         |     |        |            |
|           | графики.                               |                                                                     |         |                |        |                        |     |         |     |        |            |
| 2.2.      | Моделирование трехмерных геометриче-   | $\overline{2}$                                                      |         | 4              |        | 15                     |     |         |     |        |            |
|           | ских объектов.                         |                                                                     |         |                |        |                        |     |         |     |        |            |
| 2.3.      | Полигональные сетки.                   | 4                                                                   |         | $\overline{4}$ |        | 15                     |     |         |     |        |            |
| 2.4.      | Методы закраски.                       | $\overline{2}$                                                      |         | $\overline{4}$ |        | 15                     |     |         |     |        |            |
|           | Всего:                                 | 16                                                                  |         | 16             |        | 76                     |     |         |     |        |            |

*4.1. Разделы дисциплины и трудоемкость по видам учебных занятий (в академических часах)*

*Прим.: Лек – лекции, Пр – практические занятия / семинары, Лаб – лабораторные занятия, Внеауд – внеаудиторная работа, СРО – самостоятельная работа обучающихся*

# *4.2. Содержание дисциплины, структурированное по разделам (темам)*

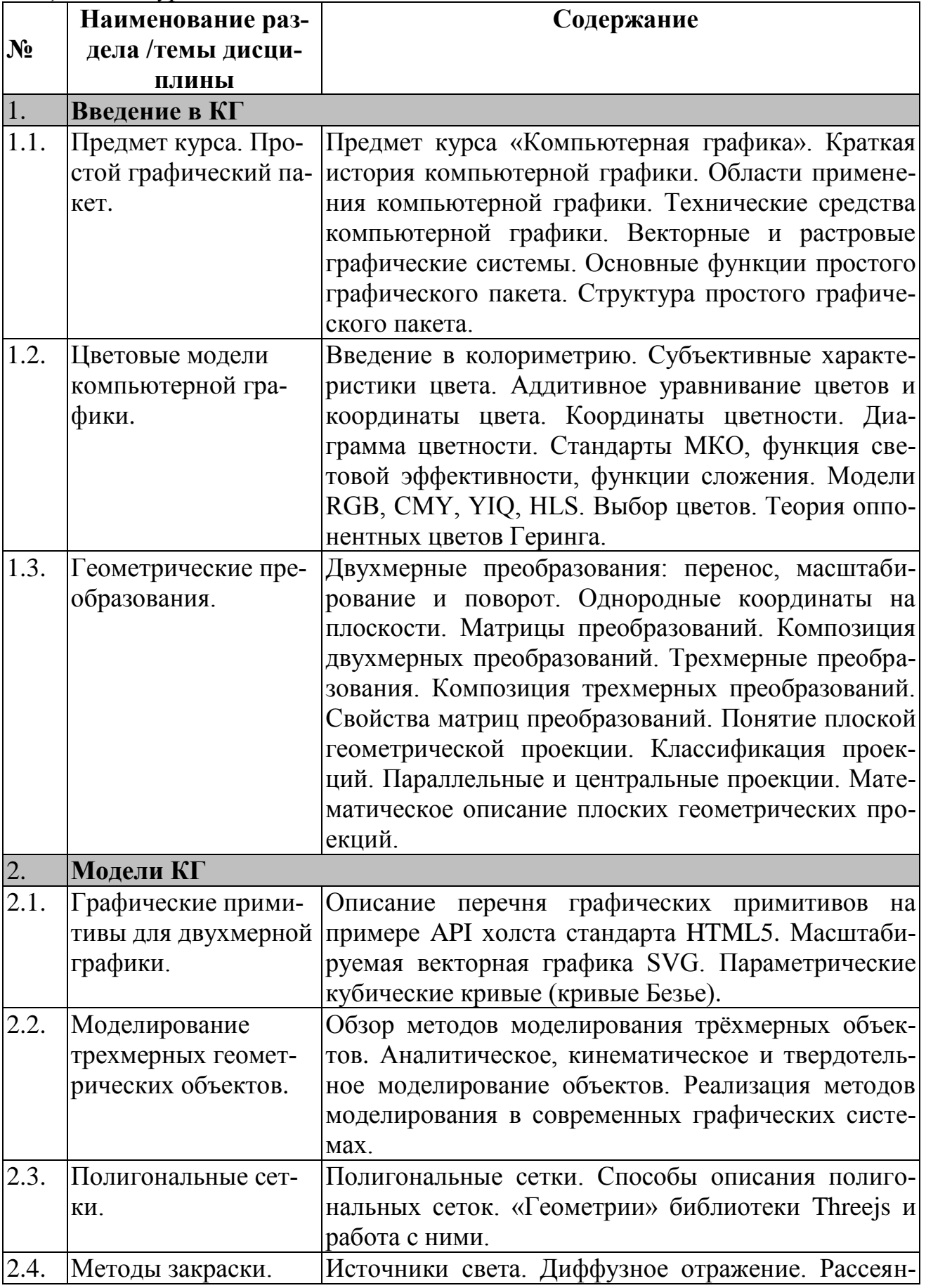

*Лекционный курс*

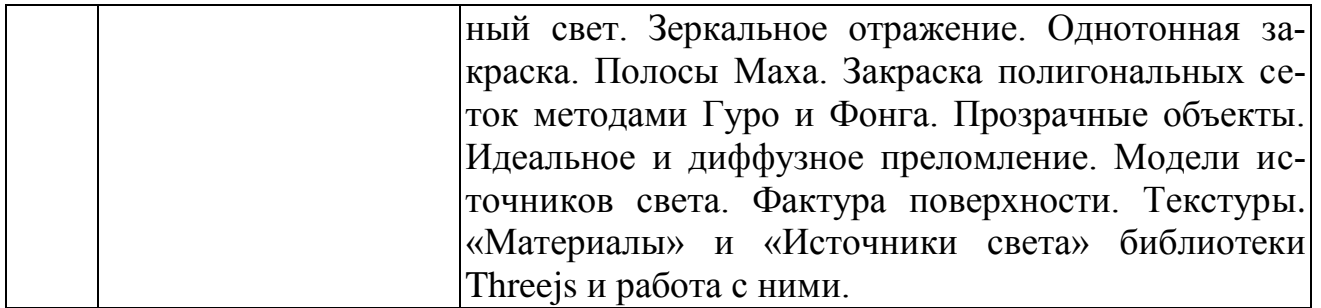

#### *Лабораторные занятия*

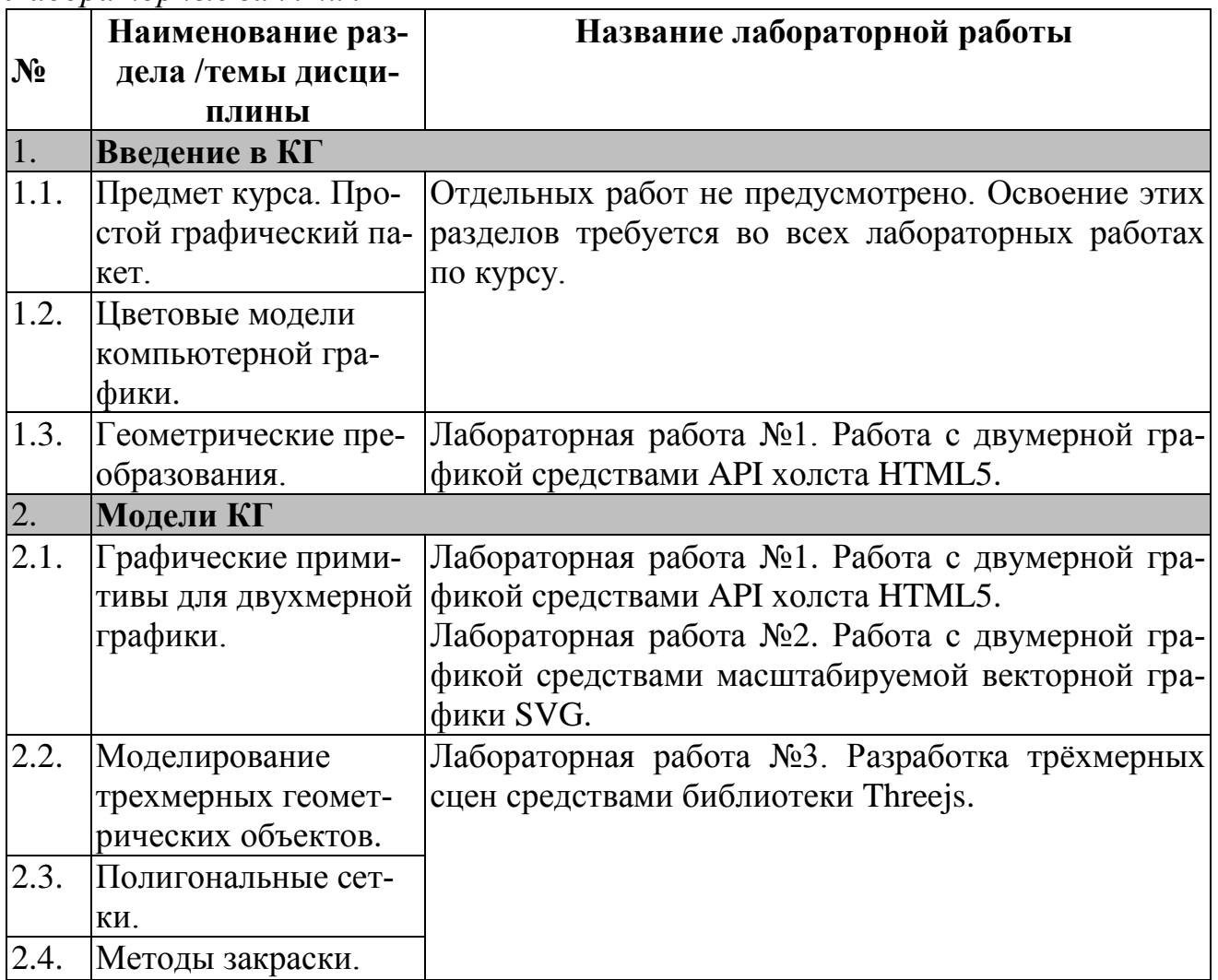

# **5. Перечень учебно-методического обеспечения для самостоятельной работы обучающихся по дисциплине**

В качестве учебно-методических материалов используется рекомендованная литература.

# **6. Фонд оценочных средств для проведения промежуточной аттестации обучающихся по дисциплине**

*6.1. Паспорт фонда оценочных средств по дисциплине* 

|  |  | № п/п   Контролируемые разделы (те-   Код контролируемой компе-   Наименование оценочно- |             |  |  |
|--|--|------------------------------------------------------------------------------------------|-------------|--|--|
|  |  | мы) дисциплины (результаты по   тенции (или её части) / и ее                             | го средства |  |  |

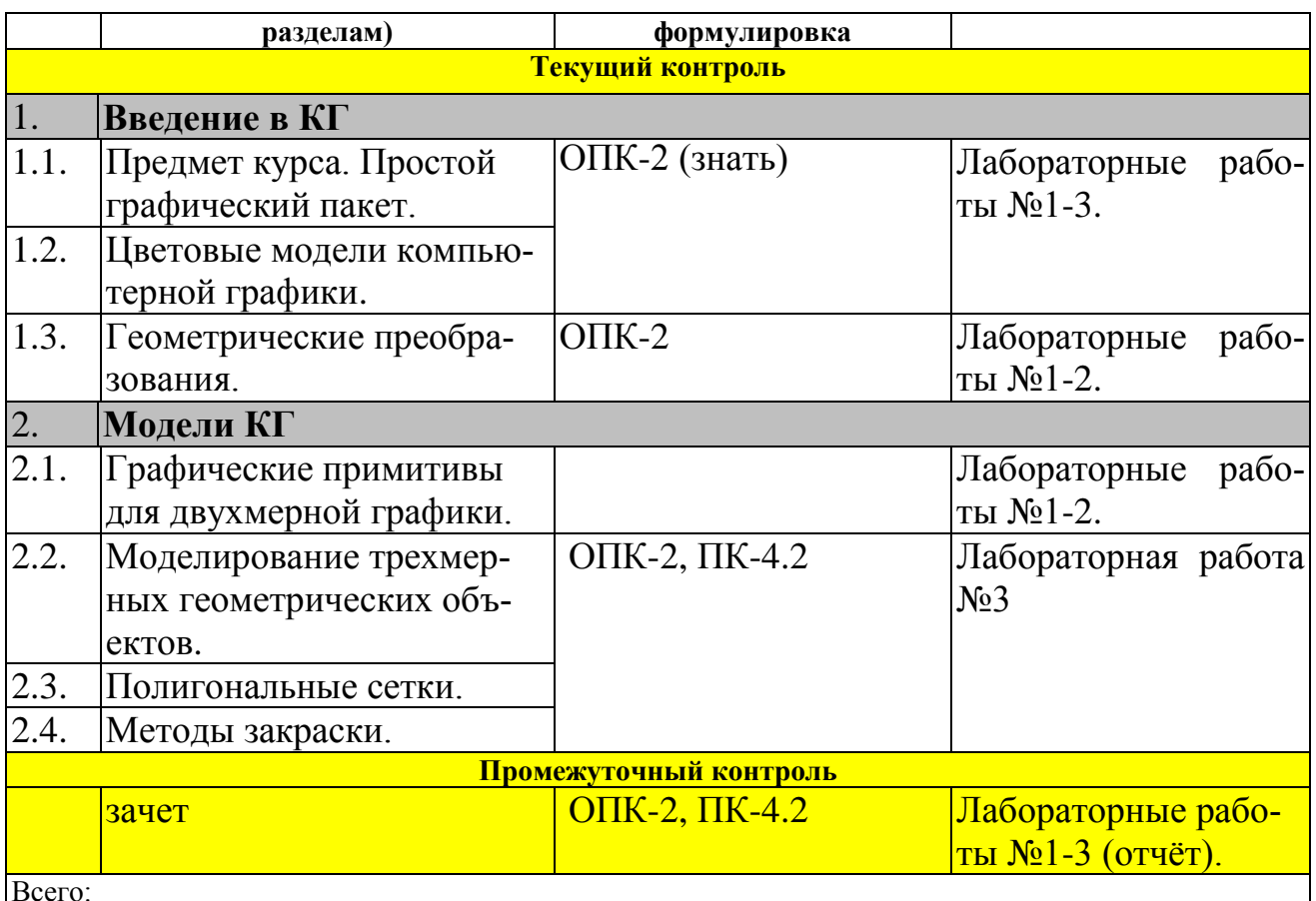

## 6.2. Типовые контрольные задания или иные материалы, необходимые для оценки знаний, умений, навыков и (или) опыта деятельности, характеризующие этапы формирования компетенций в процессе освоения образовательной программы

# 6.2.1. Зачет

Зачет (промежуточный контроль) выставляется по результатам выполнения трёх лабораторных работ (текущий контроль). Итоговая оценка по курсу включает в себя оценки за лабораторные работы и отчёт по ним.

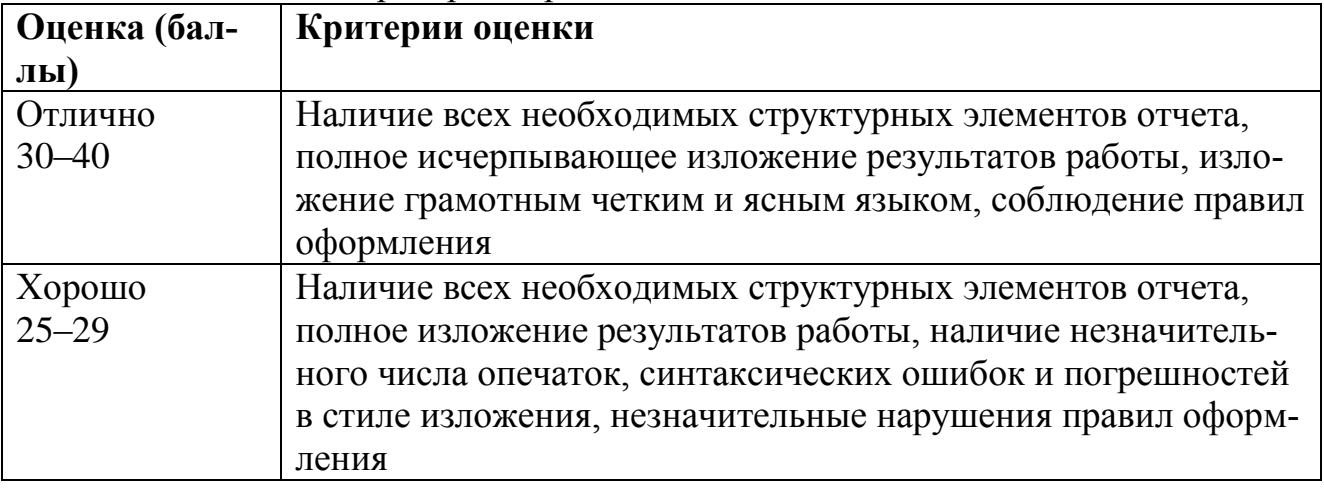

Оценка отчета по лабораторным работам

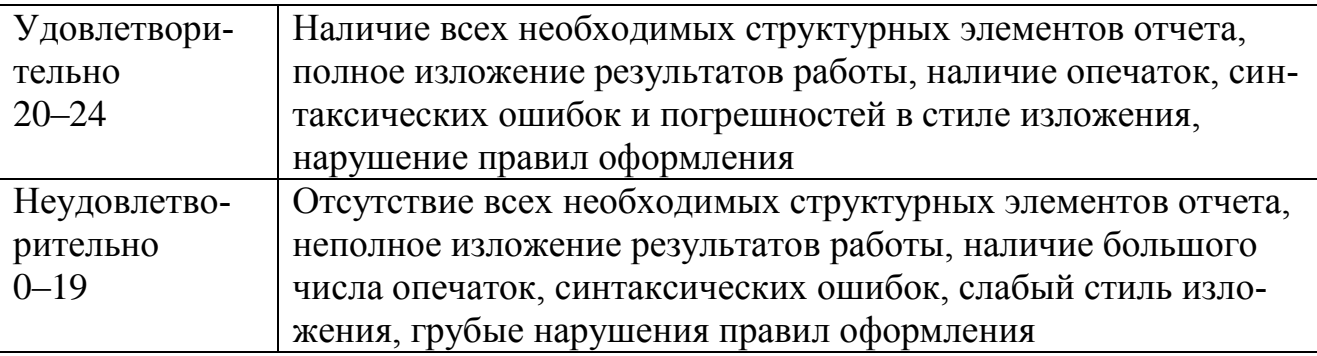

### 6.2.2. Типовые задания к лабораторной работе №1

а) типовые задания - образец:

Анимация построения кубической кривой Безье средствами АРІ холста HTML5 (см. пример: https://ru.wikipedia.org/wiki/Кривая Безье)

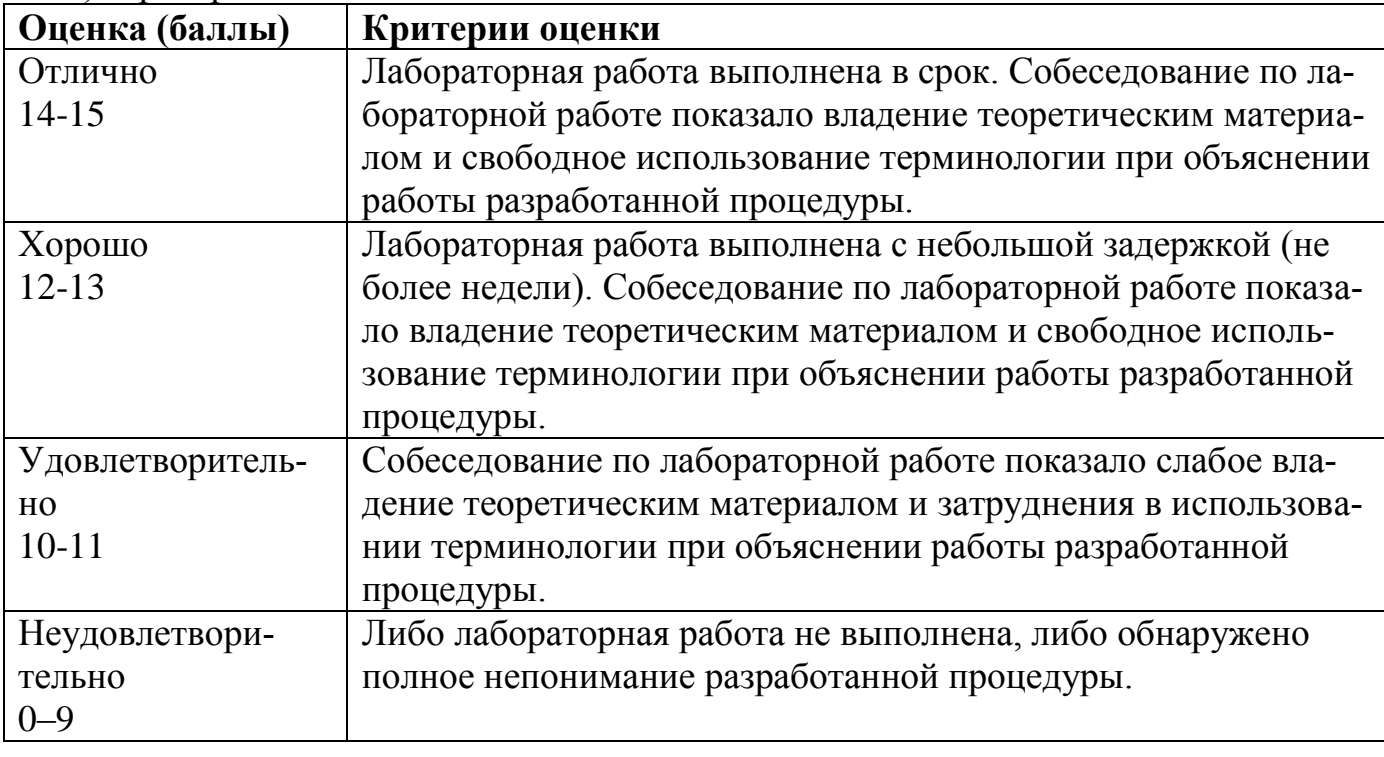

б) Критерии и шкала оценивания:

# 6.2.3. Типовые задания к лабораторной работе №2

а) типовые задания - образец:

Анимация построения кубической кривой Безье средствами масштабируемой векторной графики (см. пример: https://ru.wikipedia.org/wiki/Кривая Безье)

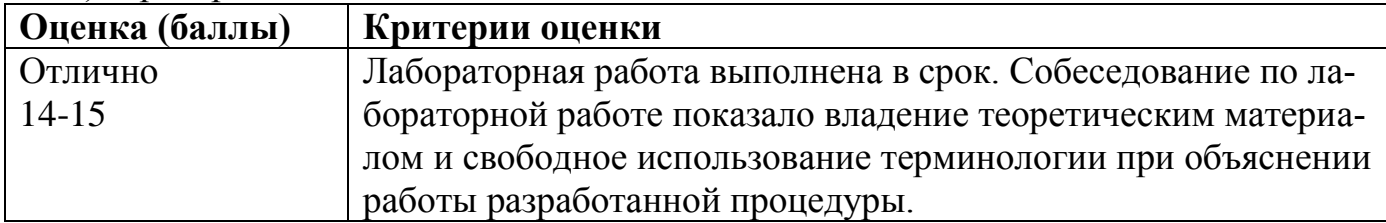

б) Критерии и шкала оценивания:

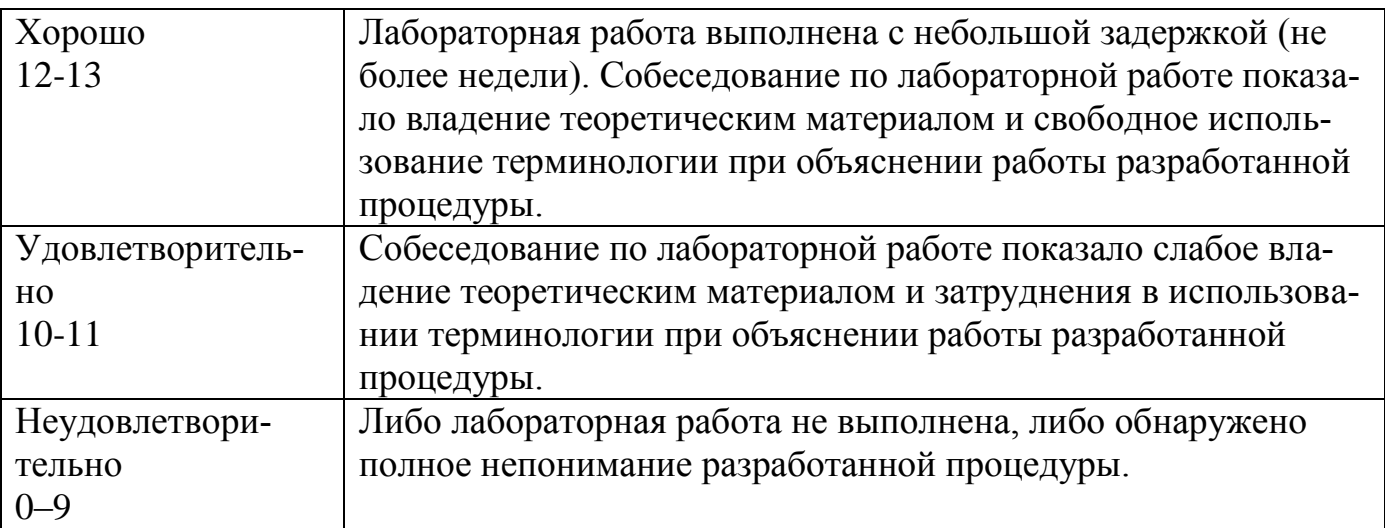

#### *6.2.4. Типовые задания к лабораторной работе №3*

а) типовые задания - образец:

*Средствами библиотеки Threejs построить поверхность Дини (см. страницу https://ru.wikipedia.org/wiki/Поверхность\_Дини)*

б) Критерии и шкала оценивания: **Оценка (баллы) Критерии оценки**

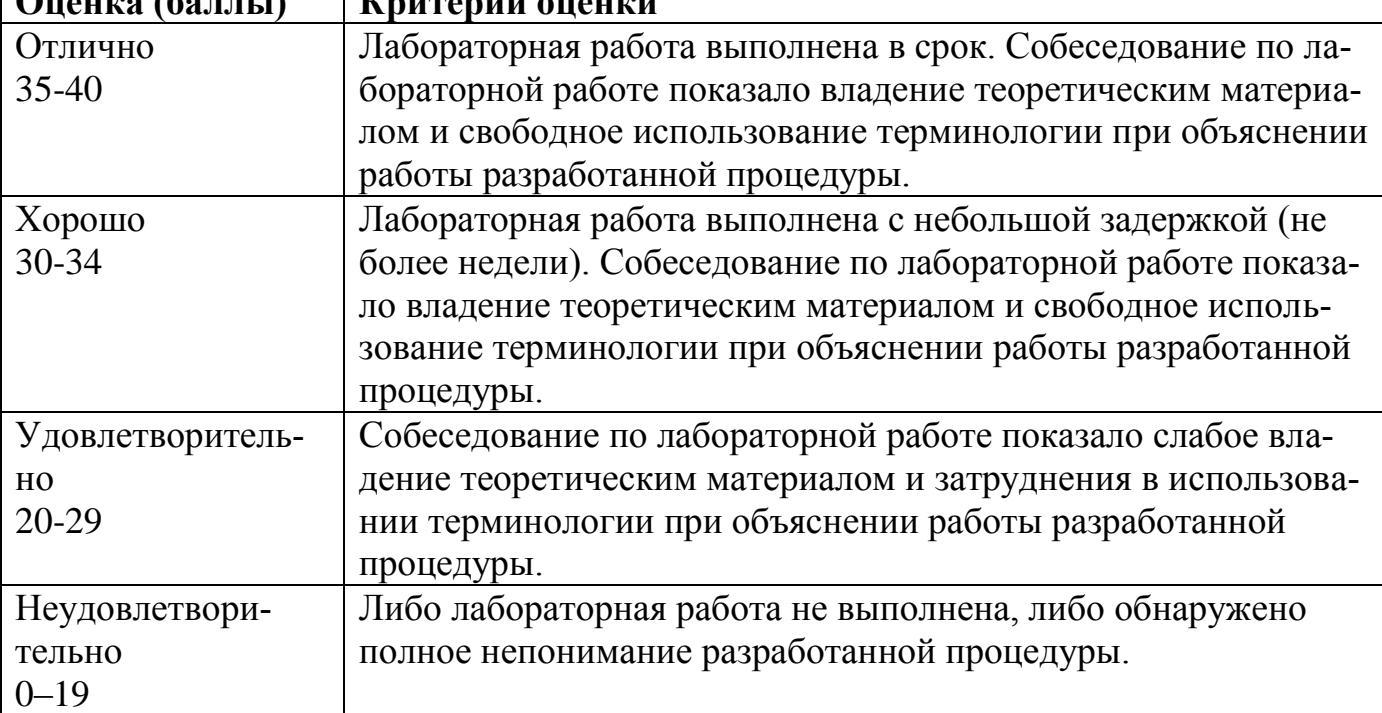

#### *6.3. Методические материалы, определяющие процедуры оценивания знаний, умений, навыков и (или) опыта деятельности, характеризующих этапы формирования компетенций*

Рейтинговая оценка знаний является интегральным показателем качества теоретических и практических знаний и навыков студентов по дисциплине и складывается из оценок, полученных в ходе текущего контроля и промежуточной аттестации.

Текущий контроль в семестре проводится с целью обеспечения своевременной обратной связи, для коррекции обучения, активизации самостоятельной работы студентов.

Промежуточная аттестация предназначена для объективного подтверждения и оценивания достигнутых результатов обучения после завершения изучения дисциплины.

Текущий контроль осуществляется два раза в семестр: контрольная точка № 1 (КТ № 1) и контрольная точка № 2 (КТ № 2).

Результаты текущего контроля и промежуточной аттестации подводятся по шкале балльно-рейтинговой системы.

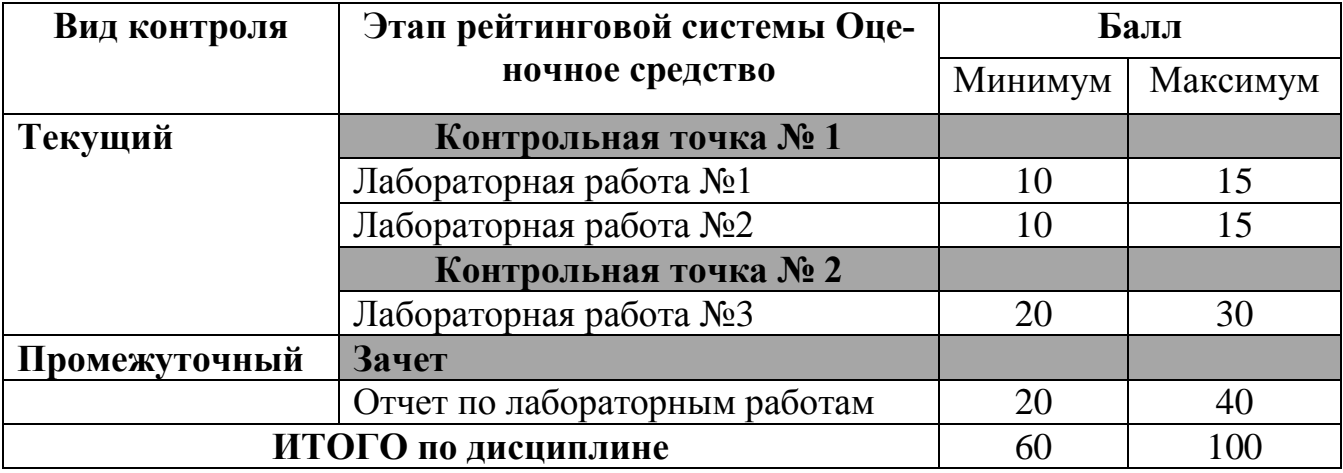

Методические материалы, определяющие процедуры оценивания:

Лабораторные работы сдаются в компьютерном классе с демонстрацией разработанного кода и его исполнения. Если работа сдается в срок и в ней имеются недостатки, то допускается их устранение и повторная сдача работы (с целью получения более высокого балла).

Отчет по лабораторным работам предоставляется преподавателю в электронном виде до дня проведения зачета.

# **7. Перечень основной и дополнительной учебной литературы, необходимой для освоения дисциплины**

#### *а) основная учебная литература:*

- 1. Косников Ю.Н. Геометрические преобразования в компьютерной графике: Конспект лекций. – Пенза: Изд-во ПГУ, 2011. – 49 с. (электронный ресурс, режим доступа – [http://window.edu.ru/resource/898/72898\)](http://window.edu.ru/resource/898/72898)
- 2. Лихачев В.Н. Создание графических моделей с помощью Open Graphics Library. 2011 г. (электронный курс, режим доступа – [http://www.intuit.ru/studies/courses/2313/613/info\)](http://window.edu.ru/resource/426/70426)
- 3. Основы построения 3-х мерных сцен с использованием библиотеки DirectX: Методические указания к лабораторным работам по дисциплине "Компьютерная графика" / Сост. Л.А. Макушкина, И.А. Макушкин; Волгоград. гос. техн. ун-т. - Волгоград, 2011. - 37с. (электронный ресурс, режим доступа – [http://window.edu.ru/resource/301/78301\)](http://window.edu.ru/resource/898/72898)

4. Аксонометрия и тени в аксонометрии: методические указания к самостоятельной работе студентов /сост.: В.И. Чурбанов, А.Ю. Лапшов, Л.Л. Сидоровская. - Ульяновск: УлГТУ, 2011. - 48 с. (электронный ресурс, режим доступа – [http://window.edu.ru/resource/235/77235\)](http://window.edu.ru/resource/898/72898)

### *б) дополнительная учебная литература:*

- 1. Музыченко В. Л. Самоучитель компьютерной графики: Русские и английские версии программ: учеб. пособие/ В. Л. Музыченко, О. Ю. Андреев. – 3 е изд., перераб. и доп. – М.: NT Press: Триумф, 2007. – 432 с.
- 2. Гурский Ю. А. Компьютерная графика: Photoshop CS2, CorelDRAW X3, Illustrator CS2/ Ю. А. Гурский, И. В. Гурская, А. В. Жвалевский. – СПб.: Питер, 2006. – 812 с.
- 3. Магазанник В. Д. Человеко-компьютерное взаимодействие : учеб. пособие для студ. вузов/ В. Д. Магазанник. – М.: Логос, 2007
- 4. Сиденко Л. А.Компьютерная графика и геометрическое моделирование : учеб. пособие/ Л. А. Сиденко. – СПб.: Питер, 2009. – 224 с.
- 5. Фоли Дж., Вэн Дэм А., Основы интерактивной машинной графики. Кн. 1,2. Пер. с англ. – М.: Мир, 1985.
- 6. Шикин Е.В. , Боресков А.В. Компьютерная графика. Динамика, реалистические изображения. – М.: Диалог-МИФИ, 1994.
- 7. Шикин Е.В., Боресков А.В. Компьютерная графика. Полигональные модели. – М.: Диалог-МИФИ, 1999.
- 8. Иванов В.П., Батраков А.С. Трехмерная компьютерная графика. М.: Радио и связь, 1995.
- 9. Краснов М. В. OpenGL графика в проектах Delphi. Киев: БХВ, 2000.
- 10. Уилтон Р. Видеосистемы персональных компьютеров IBM PC и PS/2. Руководство по программированию. Пер. с англ. – М.: Радио и связь, 1994.
- 11. Ярмола Ю.А. Компьютерные шрифты. СПб.: БХВ-Санкт Петербург, 1994.
- 12. Казанцев А.В. Основы компьютерной графики: Часть 1. Математический аппарат компьютерной графики. – Казань: Казанский гос. ун-т, 2001. – 62 с. (электронный ресурс, режим доступа [http://window.edu.ru/resource/448/37448\)](http://window.edu.ru/resource/448/37448)
- 13. Казанцев А.В. Основы компьютерной графики для программистов: Учебное пособие. – Казань: Изд-во КГУ, 2005. – 94 с. (электронный ресурс, режим доступа – [http://window.edu.ru/resource/442/37442\)](http://window.edu.ru/resource/442/37442)
- 14. Васильев В.Е., Морозов А.В. Компьютерная графика: Учебное пособие. СПб.: СЗТУ, 2005. – 101 с. (электронный ресурс, режим доступа – [http://window.edu.ru/resource/140/25140\)](http://window.edu.ru/resource/140/25140)
- 15. Хайдаров Г.Г. Примеры выполнения самостоятельных работ по компьютерной геометрии и графике: Методические указания к самостоятельным работам. – СПб.: СПбГУ ИТМО, 2006. – 52 с. (электронный ресурс, режим доступа – [http://window.edu.ru/resource/842/27842\)](http://window.edu.ru/resource/842/27842)
- 16. Введение в цифровую обработку сигналов (математические основы). Методическое пособие. – М.: Лаборатория компьютерной графики и мульти-

медиа, МГУ, 2002. – 44 с. (электронный ресурс, режим доступа – [http://window.edu.ru/resource/999/23999\)](http://window.edu.ru/resource/999/23999)

- 17. Чириков С.В. Алгоритмы компьютерной графики (методы растрирования кривых). Учебное пособие. – СПб.: СПбГИТМО(ТУ), 2001. – 120 с. (электронный ресурс, режим доступа – [http://window.edu.ru/resource/960/23960\)](http://window.edu.ru/resource/960/23960)
- 18. Гусарова Н.Ф., Дорогов Ю.В., Иванов Р.В., Маятин А.В. Издательские системы. Компьютерная издательская графика: Учебное пособие. – СПб.: СПбГУ ИТМО, 2007. – 48 с. (электронный ресурс, режим доступа – [http://window.edu.ru/resource/602/41602\)](http://window.edu.ru/resource/602/41602)
- 19. Косников Ю.Н. Поверхностные модели в системах трехмерной компьютерной графики. Учебное пособие. – Пенза: Пензенский государственный университет, 2007. – 60 с. (электронный ресурс, режим доступа – [http://window.edu.ru/resource/947/53947\)](http://window.edu.ru/resource/947/53947)
- 20. Васильев С.А. OpenGL. Компьютерная графика: Учебное пособие. Тамбов: Издательство ТГТУ, 2005. – 80 с. (электронный ресурс, режим доступа – [http://window.edu.ru/resource/985/37985\)](http://window.edu.ru/resource/985/37985)
- 21. Баяковский Ю.М., Игнатенко А.В., Фролов А.И. Графическая библиотека OpenGL. Учебно-методическое пособие. – М.: Изд-во ВМиК МГУ, 2003. – 132 с. (электронный ресурс, режим доступа [http://window.edu.ru/resource/003/24003\)](http://window.edu.ru/resource/003/24003)
- 22. Ильина О.В., Бондарева К.Ю. Цветоведение и колористика: учебное пособие / ГОУ ВПО СПбГТУРП. – СПб., 2008. – 120 с. (электронный ресурс, режим доступа – [http://window.edu.ru/resource/389/76389\)](http://window.edu.ru/resource/389/76389)
- 23. Ечкина Е.Ю., Базаров C.Б., Иновенков И.Н. Визуализация в научных исследованиях: Учебно-методическое пособие для студентов 4 курса. – М.: 2006. – 60 с. (электронный ресурс, режим доступа – [http://window.edu.ru/resource/253/63253\)](http://window.edu.ru/resource/253/63253)
- 24. Хайдаров Г.Г., Тозик В.Т. Компьютерные технологии трехмерного моделирования: Учебное пособие. – СПб.: СПбГУ ИТМО, 2010. – 80 с. (электронный ресурс, режим доступа – [http://window.edu.ru/resource/426/70426\)](http://window.edu.ru/resource/426/70426)
- 25. Турлапов В.Е., Туголепов Д.К. Компьютерная графика в инженерном анализе и научной визуализации. 2010 г. (электронный курс, режим доступа – [http://www.intuit.ru/studies/courses/587/443/info\)](http://window.edu.ru/resource/426/70426)

## **8. Перечень ресурсов информационно-телекоммуникационной сети «Интернет» (далее - сеть «Интернет»), необходимых для освоения дисциплины**

- 1. Материалы открытой энциклопедии Wikipedia // Корневая URL: http://ru.wikipedia.org/wiki/Компьютерная\_графика
- 2. Ресурсы портала «Единое окно доступа к образовательным ресурсам» / Раздел «Компьютерная графика и мультимедиа» // URL: http://window.edu.ru/catalog/?p\_rubr=2.2.75.6.9
- 3. Ресурсы электронно-библиотечной системы Центра информационно-библиотечного обеспечения учебно-научной деятельности НИЯУ МИФИ // URL: www.library.mephi.ru (по подписке)
- 4. Ресурсы научной электронной библиотеки elibrary.ru // URL: www.elibrary.ru (по подписке)
- 5. Ресурсы электронно-библиотечной системы издательства «Лань» // URL: www.e.lanbook.com (по подписке)
- 6. Ресурсы электронно-библиотечной системы образовательных и просветительских изданий // URL: www.iqlib.ru (по подписке)
- 7. Материалы по основам библиотеки Threejs сайта https://threejsfundamentals.org/threejs/lessons/ru/threejs-fundamentals.html

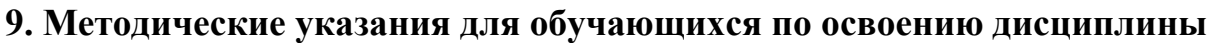

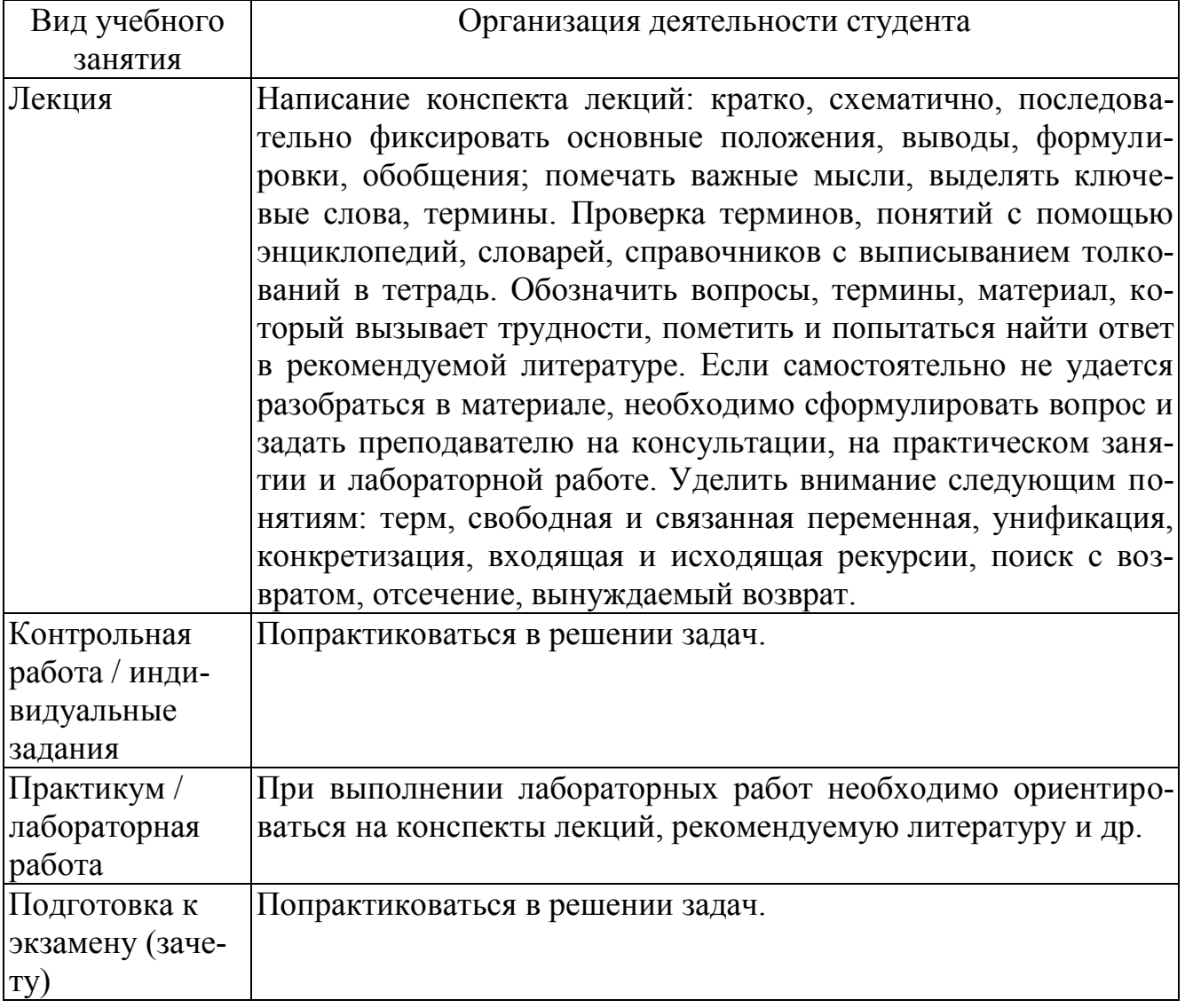

## **10. Перечень информационных технологий, используемых при осуществлении образовательного процесса по дисциплине, включая перечень программного обеспечения и информационных справочных систем (при необходимости)**

# *10.1. Перечень программного обеспечения*

1. Последние версии современных браузеров (Firefox, Chrome, Opera и пр.).

- 2. Система помощи и программная документация от производителя Threejs.
- 3. Набор примеров с сайта производителя.

# 11. Описание материально-технической базы, необходимой для осуществления образовательного процесса по дисциплине

Класс персональных ЭВМ, видеопроектор, текстовый редактор Microsoft Word для подготовки отчетов.

## 12. Иные сведения и (или) материалы

## 12.1. Перечень образовательных технологий, используемых при осуществлении образовательного проиесса по дисииплине

Часов в интерактивной форме - 16.

В ходе выполнения заданий на лабораторные работы производится обсуждение возможных вариантов решения. Под вариантом решения понимается выбранный метод моделирования, необходимые примитивы (для двухмерной графики) и классы геометрий (для трёхмерной графики). После решения (выполнения работы) обсуждается эффективность полученного решения.

# 12.2. Формы организации самостоятельной работы обучающихся (темы, выносимые для самостоятельного изучения; вопросы для самоконтроля; типовые задания для самопроверки

Основным критерием для самопроверки является умение решать задачи геометрического моделирования, поэтому в качестве самопроверки следует использовать варианты задач для лабораторных работ. Правильность решения проверяется учащимся непосредственно в используемом им браузере.

# 12.3. Краткий терминологический словарь

- Компьютерная графика инженерная дисциплина, которая изучает приёмы, методы и алгоритмы создания, хранения и обработки описаний объектов и их изображений.
- Растр прямоугольная матрица, состоящая из отдельных строк, каждая строка из точек, точки называются ячейками изображения (пикселами).
- Мировые координаты система координат, которая связанна с задачей пользователя.
- Текущее положение координаты абстрактного пишущего узла в мировом координатном пространстве. Текущее положение позволяет сокращать количество параметров, и координаты можно указывать как абсолютные, так и относительно текущего положения.
- Окно прямоугольная область в мировом координатном пространстве, которое ограничивает видимую часть изображения.
- Видовая операция Процесс отображения окна на поле вывода и отсечение примитивов, называется видовой операцией.

Видовая поверхность – поверхность, на которой формируется изображение (чаще всего экран дисплея).

Мировые координаты – система координат связанная с задачей.

Физические координаты – система координат, связанная с физическим устройством.

Сегмент изображения – логически замкнутая независимая часть изображения.

Примитив – обращение к некоторой функции простого графического пакета.